# الباب الرابع عرض البيانات وتحليلها

أ. عرض البياانت ١. صورة العامة من المدرسة المتوسطة الإسلامية دار العلوم عمبال ريجو باهي قدس أ) تاريخ و نشأة المدرسة المتوسطة الإسلامية دار العلوم عمبال ريجو باهي قدس .

مدرسة دار ال<mark>علوم المتوسط</mark>ة الإسلامية هي مدرسة تقع في قرية <mark>عمبا</mark>ل رجى باهي <mark>قدس هي م</mark>ن إحدى المؤسسات الاجتماعية التي تديرالتربية الإسلامية. وقد كان مرحلة المستويات تعليم روضة الأطفال، والمدرسة الابتدائية ١، والمدرسة الإبتدائية ٢، والمدرسة التوسطة اإلسالمية والدرسة العالية اإلسالمية و الدرسة الدينية والعهد اإلسالم السلفية دار العلوم.

يف بداية التأسيس الرائد YPIDU يف منتصف عام 1945 م باسم مدرسة "دار النجاح" بدأ بالسيد مصلح دحلان أفندي الحاج درسًا في فترة ما بعد الظهر ، قبل أن تحصل على مكان مناسب، ً احتلت الدرسة البىن الواقع إىل الغرب من منزل السيد شفيق دارموكوسومو. لم يتم الاحتفاظ باسم "دار النجاح" لأسباب مختلفة لذلك تم استبداله باسم "مدرسة دار العلوم" (١٩٥٥ م). وبعد التكيف مع العصر مع التعليم النظامي والناهج الطلوبة ، مت بناء مبىن

جديد على أرض الوقف أواخر ) 1935م( السيد مصلح دحالن أفندي احلاج. بعد النتهاء من البىن، يف 30 مايو 1956 مت افتتاحه لالستخدام، مع مراعاة عدد الطالب يف الصفوف من األول إىل السادس ، تم تسليم القيادة رسميًا إلى السيد محمد الدردير عدنان الحاج ׇ֦֦֦֦֦֓֝֝֝֝֝֝֝֝֝֝֝֝֝֝֝֝֝<del>֟</del> بينما. مصلح أفندي الحاج المستشارا (رئيس القرية).

بعد ذلك، في عا<mark>م ١٩٥٥م ، تم تشكيل إدارة جديدة برئاسة</mark> رئيس مجل<mark>س إدارة</mark> المرحوم السيد عبد الرحمن باوي الحاج، وفي الوقت نفسه تم تغيير رئيس المدرسة أيضًا ، وهو السيد محمد خزين ثم اتبع اللوائح التعليمية في ذلك <mark>الوقت لإ</mark>نشاء مدرسة شعبية (التي أنشأها المجت<mark>مع) بح</mark>يث أصبح الا<mark>سم SRIDU</mark> (مدرسة الشعب الإسلامي دار العلوم) وانتقلت قيادهًا إلى السيد محمد عابدين (١٩٥٩م).

يف عام 1956 م، رئيس اإلدارة السيد عبد الرمحن ابوي احلاج موت، مث مت إعادة تنظيم القيادة من قبل السيد شفيعى روسدي الحاج وتغير اسم SRIDU (مدرسة دار العلوم الإسلامية الشعبية) إلى PIDU (كلية دار العلو<mark>م</mark> الإسلامية).

يف البداية ، بدأت قيادته من قبل SMPDU( مدرسة دار العلوم الإعدادية) ، ولكن في منتدى الإدارة تم الاتفاق على الانضمام إلى وزارة الدين عن طريق تغيير اسم مدرسة دار المعلوم المتوسطة اإلسالمية يف عام 1968م والرئيس الراحل للمدرسة األوىل السيد ساميون بصري. وبعد ذلك، يف عام 1979 م مت تغيري الرئيس من قبل السيد البصري وعقدت الدروس يف الصباح.

يف نفس العام )1979( مت تعيني السيد البصري كموظف يف مكتب الشؤون الدينية )KUA )حتت رعاية وزارة الدين القدسة ، ثم تم نقل القيادة إلى السيد إسماعيل (١٩٧٩– ١٩٩٢). في هذا الوقت هو العصر الذهيب حيث ميكن حتقيق اجلودة والكم على النحو الأمثل ، ثم مصحوبًا بعمره المتقدم ، تم تسليم قيادة مدرسة دار َبا<br>ا العلوم المتوسطة الإ<mark>سلامية</mark> إلى <sub>السيد سومادجي (١٩٩٦-</sub> ٢٠٠٦ <mark>م)، خلال فترة القيادة هذه وفقًا للائحة الوزارية رقم</mark> /20 2004 جيب على مجيع الدارس البتدائية والتوسطة والثانوية إجراء الامتحان الوطني <mark>(الأمم الم</mark>تحدة) بحيث تصبح المنافسة صعبة ويوجد ركود في هذه الفترة<mark>.</mark>

في منتصف <mark>عام ٦٠٠٦ م،</mark> في ١٤ سبتمبر ٢٠٠٦ م، تم تسليم تفويض القيادة إلى المؤلف (ريفان المجستير ) حتى عام ٢٠١٠ م. في هذه الفترة ، كانت الجهود المبذولة لزيادة كل من الكمية والنوعية وكذلك على المستوى الإداري إلى أقصى حد مع تحقيق خريجي الأمم المتحدة بمعدل <mark>٩٦ %. وبالمثل ، غ</mark>البً<mark>ا ما</mark> يتبع طلاب دار العلوم ֧֡֡֬֓֓֝֝֟<u>֓</u> أيضًا المسابقات بين المؤسسات التعليمية في مسابقات الطلاب بنتائج ي مرضية.

ب) أهداف مدرسة المتوسطة الإسلامية دار العلوم قدس

وأما أهداف مدرسة التوسطة اإلسالمية دار العلوم قدس فهي: )1(الدرسة مكان لتطوير اإلمكاانت الطالب ىف العلومات والدين الإسلام.

)2( طور اإلمكاانت األكادميية، الصاحل ومواهب التعلمني، بتوجيه واألنشطة الالمنهجية. )3(لرتقية الطالب العارفني. )4(ليجعل اإلنسان العالني على الدين اإلسالم. )5(مبنية الطالب الصاحلني، واإلخالص ىف عملية ومؤنس التوسطة. )6(ليجعل اإلنسان العالني على الدين اإلسالم، ويناسب بكتاب

هللا وسنة الرسول وتطبيق ىف احلياة اليومية.

ج) رؤية المدرسة المتوسطة الإ<mark>سلامية دار</mark> العلوم قدس

- <mark>مبني</mark>ة الطلاب <mark>المتقينن باالأخلاق الكر<mark>مة، ح</mark>ب الوطان،</mark> وفضول الإنجازات.
- )1( ليجعل الطالب مطيعني ويعملون ابلعروف وينهى عن النكر. )2( ليجعل اإلنسان الصاحلني على الدين اإلسالم وتطبيق ىف احلياة اليومية.
	- )3( ليجعل الطالب الطاعة ان يعبد لدولة اإلندونيسية.
- )4( ليجعل الطالب الفائقة يف اإلجنازات اكادميي او غري اكادميي.
	- د) وسالة المدرسة المتوسطة الإسلامية دار العلوم قدس
- )1( ليجعل اإلنسان العالني على الدين اإلسالم. ويناسب بكتاب الله وسنة الرسول وتطبيق في الحياة اليومية. )2( مبنية الطالب العارفني، والصادقني، واألماانت.

)3( مبنية الطالب الذكي، وصحة اجلسد و الباطن. )4( البيعة. ّ مبنية الطالب الاهر، والنشاط، واليهتم )5( مبنية الطالب العالني واسعة والإلجنازات يف اكادميى وغري 1اكادميى.

هـ) موقع الجغرافي بالمدرسة المتوسطة الإسلامية دار العلوم

مدرسة دار العلو<mark>م المتوسطة</mark> الإسلامية هي مدرسة خاصة من الدرجة الأو<mark>لى تحت</mark> رعاية وزارة الدين، والت<mark>ي تقع في</mark> الشارع قدس — فاتى عمبال رجى ابهي قدس . يعد موقع مدرسة دار العلوم التوسطة الإسلامية من حيث الجغر<mark>افيا د</mark>قيقًا واستراتيجيًا للغاية، لأنه من حيث ً ֧֦֦֦֦֦֦֦֓֝֝֝֝֝֝֬֝֝<del>֖֖</del> الاتص<mark>ال السلس وعلاقات النقل، فهي</mark> ليست معزولة <mark>عن</mark> المدينة.

وكان موقع مدرسة دار العلوم التوسطة اإلسالمية كما يلي:

اجلانب الشماىل : القرية كمانج اجلانب اجلنويب :القرية عمبال كولون اجلانب الغرىب : القرية عتوك

الجانب المشرقي <mark>: القرية سومبر ها</mark>دي فالا

من هذا الوقع ، ميكن مالحظة أن مدرسة التوسطة الإسلامية دار العلوم هي بالفعل مثالية جدًا للتعليم، لأنه من السهل .<br>ا أيضًا الوصول إلى وضعها الاستراتيجي والهادئ. إلى جانب ذلك،

<sup>`</sup> بناء على التوثيق التي نقلته الباحثة من بيانات المعلم في المدرسة المتوسطة الإسلامية دار العلوم قدس.

$$
\frac{1}{2}
$$
\n
$$
\frac{1}{2}
$$
\n
$$
\frac{1}{2}
$$
\n
$$
\frac{1}{2}
$$
\n
$$
\frac{1}{2}
$$
\n
$$
\frac{1}{2}
$$
\n
$$
\frac{1}{2}
$$
\n
$$
\frac{1}{2}
$$
\n
$$
\frac{1}{2}
$$
\n
$$
\frac{1}{2}
$$
\n
$$
\frac{1}{2}
$$
\n
$$
\frac{1}{2}
$$
\n
$$
\frac{1}{2}
$$
\n
$$
\frac{1}{2}
$$
\n
$$
\frac{1}{2}
$$
\n
$$
\frac{1}{2}
$$
\n
$$
\frac{1}{2}
$$
\n
$$
\frac{1}{2}
$$
\n
$$
\frac{1}{2}
$$
\n
$$
\frac{1}{2}
$$
\n
$$
\frac{1}{2}
$$
\n
$$
\frac{1}{2}
$$
\n
$$
\frac{1}{2}
$$
\n
$$
\frac{1}{2}
$$
\n
$$
\frac{1}{2}
$$
\n
$$
\frac{1}{2}
$$
\n
$$
\frac{1}{2}
$$
\n
$$
\frac{1}{2}
$$
\n
$$
\frac{1}{2}
$$
\n
$$
\frac{1}{2}
$$
\n
$$
\frac{1}{2}
$$
\n
$$
\frac{1}{2}
$$
\n
$$
\frac{1}{2}
$$
\n
$$
\frac{1}{2}
$$
\n
$$
\frac{1}{2}
$$
\n
$$
\frac{1}{2}
$$
\n
$$
\frac{1}{2}
$$
\n
$$
\frac{1}{2}
$$
\n
$$
\frac{1}{2}
$$
\n
$$
\frac{1}{2}
$$
\n
$$
\frac{1}{2}
$$
\n
$$
\frac{1}{2}
$$
\n
$$
\frac{1}{2}
$$
\n
$$
\frac{1}{2}
$$
\n
$$
\frac{1}{2}
$$
\n
$$
\frac{1}{2}
$$
\n
$$
\frac{1}{2}
$$
\n
$$
\frac{1}{2}
$$
\n
$$
\frac{1}{2}
$$
\n
$$
\frac{1}{2}
$$
\n
$$
\frac{1}{2}
$$
\

)12( رقم خطاب القرار : SK.KANWIL.No.KW.11.4/4/PP.03.2/624.19.19/200 5  $(BNI)$  (1436هـ حساب : 0436) ) (1346) )14( وقت تعليم التعلم : صباح، داخل يف الساعة السابعة حتي في ال<mark>ساع</mark>ة الواحدة نھارا. <sup>٢</sup>

ز ) أحوال المعلمين والطلاب <mark>ا</mark>

)1( أحوال العلمني

إن العلم له دور هام يف العملية التعليمية. وهو منتقل العلم أو العلومات اجلديدة اىل التلميذة. وعدد العلمني والمعلمات الذين يخدمون في هذه المدرسة للعام الدراسي -2020 2021 هو 18 معلما )منهم 9 أستاذ و 10أستاذة(. يف التوسط حيصلون على درجة ليسانيس )1S). كثري من العلمني يف هذه الدرسة يستوعبون على الواد العربية كالنحو. وهلم وظيفة عظمى أساسية لطبع وتكوين التالميذ الذي يتمكنون <mark>من مقابلة المواد الدراسية المق</mark>ررة في هذه المدرسة. أما المعلم في اللغةالعربية في هذه المدرسة هو الأستاذة إينا حوريانا، الماجستير . وفيما يلي قائمة المعلمين في المدرسة المتوسطة الإسلام 3 دار العلوم قدس:

> 2 بياانت العامة والوثيقة يف مدرسة التوسطة اإلسالمية دار العلوم قدس. 3 وثيقة عن دفرت العلمني والعلمات يف مدرسة التوسطة اإلسالمية دار العلوم قدس.

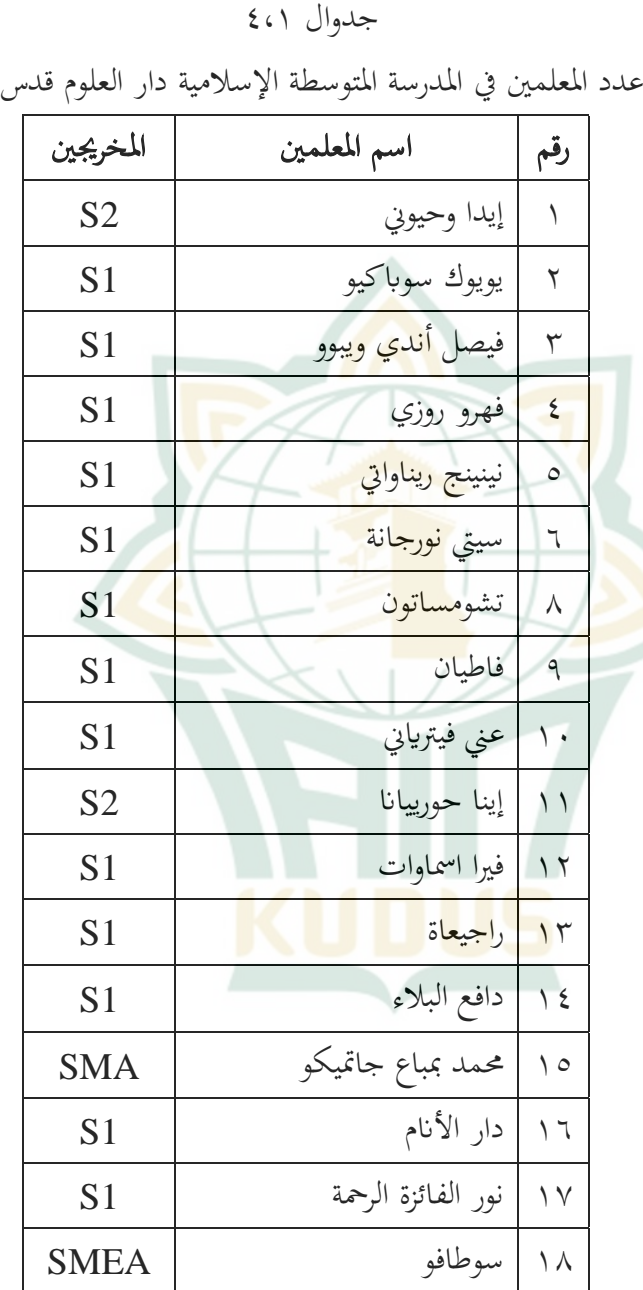

**REPOSITORI IAIN KUDUS** 

)2( أحوال الطالب أحوال الطالب يف الدرسة التوسطة دار العلوم قدس، أما عدد التالميذ الدرسة التوسطة اإلسالمية دار العلوم قدس سنة درسية /2020 2021 هو 97 طالبا. وينقسم الطالب يف هذه الدرسة 5 صفوف، يعين من الصف سابع إىل الصف تاسع. وفيما يلي <mark>قائمة المع</mark>لمين في المدرسة المتوسطة الإسلام دار <mark>العلوم ق</mark>دس: <sup>٤</sup>

جدوال 4،2

عدد الطالب يف الدرسة التوسطة اإلسالمية دار العلوم قدس

|  | مجموع                 | الطلاب  |                        |                 |         |
|--|-----------------------|---------|------------------------|-----------------|---------|
|  |                       | الطالبة | الطالب                 | فصل             | رقم     |
|  | $\circ$               |         | $\circ$                | VII A           |         |
|  | $\frac{2}{5}$         | ٩       | $\circ$                | <b>VII B</b>    | ۲       |
|  | ٢٨                    | $\vee$  |                        | <b>VIII A</b>   | ٣       |
|  | $\backslash$ $\lceil$ |         | $\overline{1}$         | <b>IXA</b>      | ٤       |
|  | $Y \xi$               | $Y \xi$ |                        | IX <sub>B</sub> | $\circ$ |
|  | 9V                    | ٦.      | $\mathsf{r}\mathsf{v}$ | مجموع           |         |

*Data Siswa MTs Darul Ulum Kudus, 2021* 4

ح) البيانات المادية (المرافق والبنية التحتية)

جدوال 4،3

البيانات المادية في المدرسة المتوسطة الإسلامية دار العلوم قدس

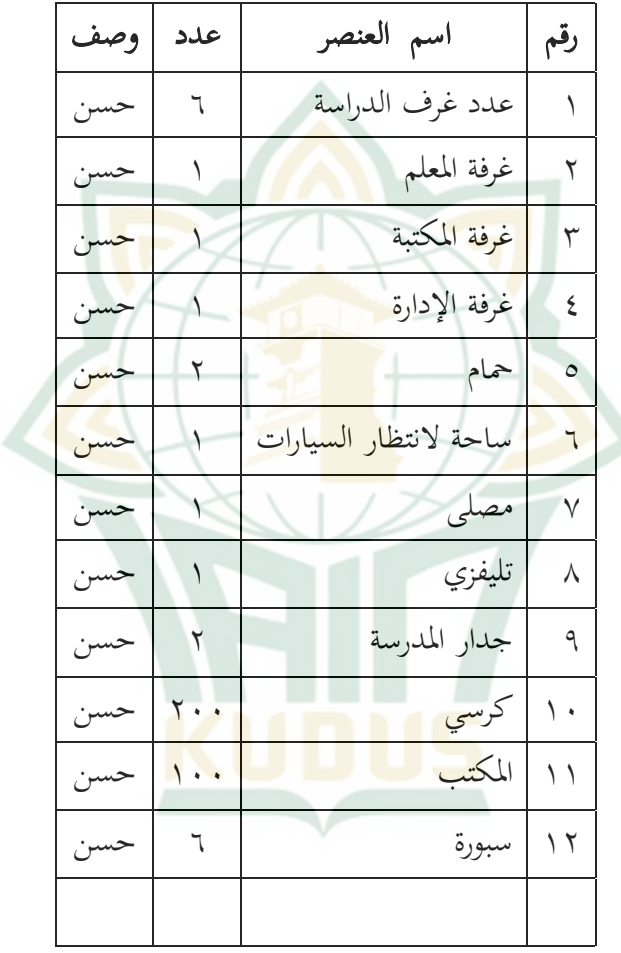

٢. فعالية طريقة الرحلات المدانية لترقية مهارة الكتابة لدى طلاب الفصل الثامن في المدرسة المتوسطة الإسلامية دار العلوم عمبال ريجو باهي قدس

تستخدم هذه الدراسة نوعا جتريبيا من البحث، وتصميم البحث الستخدم عبارة عن جمموعة واحدة قبل الختبار البعدي. يف هذه الدراسة ، كان السكان طالب الصف الثامن يف الدرسة التوسطة الإسلامية دار العلوم عمبال <mark>ريجو باه</mark>ي قدس، وبلغ مجموعهم ٢٨ طالبًا.  $\ddot{\cdot}$ قبل إجراء ال<mark>بحث أ</mark>عد الباحث الأداة ليتم اختبارها على الطلاب. تم تقديم الأداة <mark>ل</mark>طلاب الفصل الثا<mark>من</mark> في المدرسة المتوسطة الإسلامية دار العلوم عمبال ريجو باهي <mark>قلس في ٢٩</mark> نوفمبر ٢٠٢١ في شكل اختبار كتابة (وصف).

ث<mark>م تم اختبار</mark> نتائ<mark>ج اختب</mark>ار الجهاز من حيث الصلاحية والموثوقية واختبار الفرضيات ابستخدام اختبار t واختبار N- كسب. بعد أسئلة اختبار الصالحية والوثوقية، ميكن إعطاء األداة للطالب لتحديد القدرة األولية للفصل. مت اختبار 17 أداة اختبار. وبعد إجراء هذه الختبارات، يتم الإعلان عن <mark>صحة الأسئلة وصلاحيتها للاس</mark>تخدام. والتي يتم تحليلها على النحو التايل:

أ( اختبار صدق األداوات )*Validitas Uji* )

اختبار الصالحية مستخدم لتحديد جدوى العناصر يف السؤال يف حتديد متغري. يتم إجراء اختبار الصالحية على كل عنصر سؤال يف اختبار الصالحية. تتم مقارنة نتيجة عدد r مع  $r > 0$ جدول r حيث df = n-2 مع سيج ٥٪. إذا كان r جدول حساب، ثم يتم تعريف العنصرالمشكلة صالح.° إلختبار الصدق البناء ميكن استخدام رأي اخلرباء. يف هذه احلالة بعد بناء األداوات على اجلوانب اليت سيتم قياسها على أساسي نظرية معينة، مث مواصلة التشاور مع اخلرباء. قامت الباحثة إختبارات التحقق من <mark>الصحة ا</mark>لمحاضرين خبراء باللغة العربية. وهما الأست<mark>اذ الدكت</mark>ورمحمد إيفان ألفيان ذكر أن الأداة التي صنعتها الباحث<mark>ة يستحق الاستخدام مع</mark> سجل لتحسين ترتيب الصنعة، والمحاضرة الثانية الأس<mark>تاذة نجوم</mark> النسوة تقول أن الأداوات يمكن استخدامها.

<mark>وبع</mark>د أن ينته<mark>ي اخت</mark>بار العقد من الخبير واستنادا إلى الخبرة العملية على أرض الواقع، يستمر اختبار األداوات. يف هذه الدراسة، استخدام الباحثون أدوات يف شكل اختبارات متعددة تصل إىل سبعة عشر سؤال. لعرفة صحة كل بند من عناصر سؤال الختبار، استخدام الباحثة SPSS من النسخة 25 مع صياغة ارتباط حلظة النتج *Moment Product Korelasi* . بعد إدخال البيانات ويتم تحليل البيانات، يتم حساب نتائج r حساب كما يلي:

<sup>5</sup> V Wiratna Sujarwei And Poly Endrayanto, *Statistika Untuk Penelitian,* 1st Ed. (Yogyakarta: Graha Ilmu, 2012), 178

جدوال ٤،٤

| وتعلي المتنبور المستور عيد للمن المعتور |                |                                                                                                    |                                                |                                                  |                |  |  |  |
|-----------------------------------------|----------------|----------------------------------------------------------------------------------------------------|------------------------------------------------|--------------------------------------------------|----------------|--|--|--|
|                                         | بيان<br>الصندق | Sig.                                                                                                    | $\mathbf R$<br>hitung                          | <b>R</b> tabel                                   | رقم<br>السؤال  |  |  |  |
|                                         | الصدق          | $\cdots$                                                                                                    | .6229                                          | .571Y5                                           | $\setminus$    |  |  |  |
|                                         | الصدق          |                                                                                                    | .6777                                          | $\cdot$ $\zeta$ $\uparrow$ $\upgamma$ $\upgamma$ | ٢              |  |  |  |
|                                         | الصدق          | .6.22                                                                                                    | $.$ $.7$                                       | .67117                                           | ٣              |  |  |  |
|                                         | الصدق          | $\cdot$ 6 $\cdot$ $\cdot$ $\cdot$                                                                              | . 6097                                         | .671V                                            | ٤              |  |  |  |
|                                         | الصدق          | . 6.19                                                                                                    | .65AT                                          | $.$ $(5)$                                        | ٥              |  |  |  |
|                                         | الصدق          | $\cdot$ \                                                                                                    | . 6019                                         | .67117                                           | ٦              |  |  |  |
|                                         | الصدق          | .6.07                                                                                                    | .60V                                           | $.$ $(5) \vee 7$                                 | $\checkmark$   |  |  |  |
|                                         | الصدق          | $\cdots$                                                                                                    | .0070                                          | .571Y5                                           | Λ              |  |  |  |
|                                         | الصدق          | $\cdot \cdot \cdot \wedge$                                                                                     | .629.                                          | .671Y1                                           | ٩              |  |  |  |
|                                         | الصدق          | . 6. . 7                                                                                                    | .00.5                                          | .67117                                           | $\backslash$ . |  |  |  |
|                                         | الصدق          | $\frac{1}{2}$                                                                                                  | . CVAI                                         | .671V7                                           | ۱۱             |  |  |  |
|                                         | الصدق          | $\frac{1}{2}$ $\frac{1}{2}$ $\frac{1}{2}$ $\frac{1}{2}$ $\frac{1}{2}$ $\frac{1}{2}$ $\frac{1}{2}$              | $.6 \wedge 0)$                                 | .571Y5                                           | $\gamma$       |  |  |  |
|                                         | الصدق          | $\bullet$ . $\bullet$ . $\bullet$ . $\bullet$                                                                  | .6V07                                          | $.$ $(5)$                                        | ۱۳             |  |  |  |
|                                         | الصدق          | $\cdot$ $\cdot$ $\cdot$                                                                                        | .070                                           | $\cdot$ $\zeta$ $\gamma$ $\gamma$ $\gamma$       | ع ۱            |  |  |  |
|                                         | الصدق          | $\frac{1}{2}$                                                                                                  | .6V10                                          | $.$ $(5) \vee 7$                                 | ۱٥             |  |  |  |
|                                         | الصدق          | $\begin{array}{ccccccccccccc} \bullet & \bullet & \bullet & \bullet & \bullet & \bullet & \bullet \end{array}$ | $\cdot$ $\left\langle \vee \vee \right\rangle$ | $\cdot$ (۳١٧٢                                    | ۲ ا            |  |  |  |

نتائج احتبار الصالحية من متغري

**REPOSITORI IAIN KUDUS** 

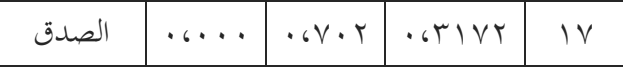

من النتائج أعاله، عدد <sup>r</sup> حساب من مجيع العناصر الشكلة له قيمة أكرب من <sup>r</sup> جدول. إذا ميكن أن يستنتج أن أداة البحث يف شكل اختبار صاحل وميكن استخدامها كأداة يف طريقة تعلم الرحالت اليدانية.

ب( اختبار الثبات األداوات *(Reliabilitas Uji (*

لموثوقية هي مقيا<mark>س لاستقر</mark>ار واتساق ال<mark>ج</mark>يبين في الإجابة على المسائل المتعلقة ببني <mark>الأسئلة التي</mark> هي أبعاد متغير ومرتبة في شكل <mark>استبيان</mark>. يمكن إجرا<mark>ء اخت</mark>بارات الموثوقية معا <mark>على ج</mark>ميع الأسئلة. إذا كانت قيمة ألفا $\sim$ ۰٫۶ ثم يقال الصك لتكون موثوقة. <sup>٦</sup>

يف هذه الدراسة، استخدم الباحثون أداة يف شكل اختبار مقال 17 السؤال، من تطبيق *SPSS* النسخة 25 لعرقة ما إذا كانت األداة موثوقة أم ل. لختبار موثوقة األدوات تستخدم *Alpha Cronbach*. وميكن أن يقال أن األداة ميكن العتماد عليها إذا كانت قيمة *Alpha Cronbach* أكرب من .0،6 بعد إدخال البياانت يتم نتائج *Alpha Cronbach* كما يلي: جدوال ٤،٥ نتائج احتبار الثبات األداوات

Sujarwei And Poly Endrayanto, 186<sup>1</sup>

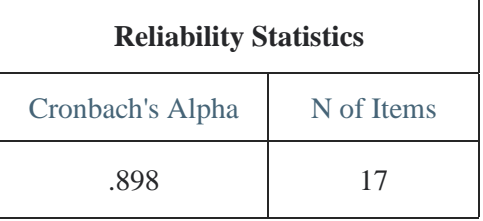

من اجلدوال أعاله تعرف أن قيمه *Alpha Cronbach* من البيان المدخلة هي N هو ٢٨ طالبًا، و N للعناصر التي تم تحليلها  $\ddot{\cdot}$ هي 17 ا ، مث عنصر *Alpha r* مت احلصول عليها عند ،0.898 ً يعني <sub>0</sub>,8<mark>0 فهي أكبر من ٠،٢ لذلك يمكن الاستنتاج</mark> أن الأداة موثوقة.

#### ب. تحليل البيانات

#### **)***Metode Uji Hipotesis* **(** الفرضية اختبار .1

اهلدف من هذه الدراسة هو حتديد مدى فاعلية استخدام طريقة الرحالت اليدانية يف تعلم اللغة العربية يف مهارة الكتاب، هل تو جد فروق يف التعلم قبل التجربة وبعدها أم ل.

لمعرفة ما إذا كان استخدام طريقة الرحلات الميدانية فعالًا أم ل، ميكن استخدام اختبار <sup>t</sup> للعينة الزدوجة. يف اختبار t للعينة الزدوجة و اختبار gain-N، يتم استخدام معلمتني، ومها نتائج الختبار التمهيدي للفئة التجريبية ونتائج الختبار الالحق للفئة التجريبية. اختبار -t للعينة المزدوجة (Paired-Sampel T-Test) لتحديد ما إذا كان هناك اختالف يف متوسط عينتني مقرتنتني. يف هذه الدراسة، كانت العينتان الستخدمتان مها نتائج الختبار القبلي والبعدي للفئة التجريبية. يستخدم اختبار gain-N لتحديد درجة فعالية الطريقة التي تم تطبيقها.

(Paired-Sampel T-Test) اللعينة المزدوجة (Paired-Sampel T-Test) جزءًا <mark>من الإح</mark>صائيات البارامترية *(Statistik P<mark>ar</mark>ametrik)*، لذلك ً يلزم تو<mark>زي</mark>ع البيانات بشك<mark>ل طبيعي. تم اختبار</mark> البيانات من أجل الحالة الطبيعية للتوزي<mark>ع سابقًا وتظ</mark>هر النتائج أن البيانات المستخدمة ً <mark>يتم تو</mark>زيعها بشكل طبيعي.

- أما أساس اختاذ القرارات من تفسري نتائج الخرجات هو:
- 1( إذا كانت قيمة t حساب أكثر من t جدوال أو -t جدوال أكثر من -t حساب (t<sub>hitung</sub> <t<sub>tabel</sub> / -t<sub>hitung</sub>>-t<sub>tabel</sub> أو قيمة األمهية ثنائية الطرف *(tailed2- .Sig (*أقل من 0.05 ، فهناك فرق كبير بين ن<mark>تائج تعلم الطلاب قب</mark>ل تطبيق طريقة الرحلات اليدانية ونتائج تعلم الطالب بعد تطبيق الطريقة.
- 2( إذا كانت قيمة t حساب أقل من t جدوال أو -t جدوال أقل من -t حساب (t<sub>hitung</sub> <t<sub>tabel</sub> / -t<sub>hitung</sub>>-t<sub>tabel</sub> أو قيمة األمهية ثنائية الطرف *(tailed2- .Sig (*أكرب من 0.05 ، فال جيد فرق بني نتائج قبل تطبيق طريقة الرحالت اليدانية ونتائج تعلم الطالب بعد تطبيق الطريقة.

بعد إدخال البياانت وحتليلها ابستخدام اإلصدار 25 من *SPSS* يتم احلصول على النتائج التالية: جدوال 4،6 تنائج اختبار t للعينة الزدوجة

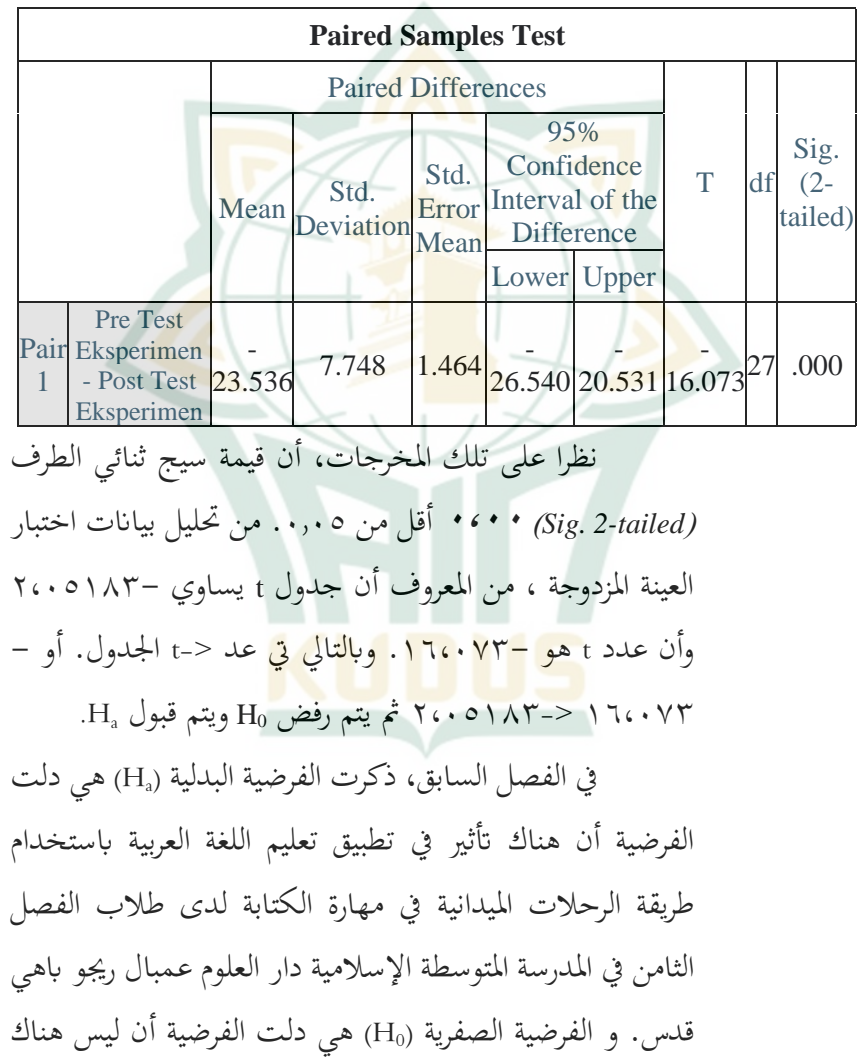

**REPOSITORI IAIN KUDUS** 

فعالية تطبيق تعليم اللغة العربية باستخدام طريقة الرحلات الميدانية يف مهارة الكتابة لدى طالب الفصل الثامن يف الدرسة التوسطة اإلسالمية دار العلوم عمبال رجيو ابهي قدس.

ألن قيمة األمهية ثنائية الطرف )*tailed2- .Sig* )من البيانات أقل من ٠،٠٥ فرفض (H<sub>a</sub>) وقبل (H<sub>a</sub>). فالحاصل، يمكن استنتاج أن هناك فر<mark>ق كبير</mark> بين نتائج تعلم الطلاب قبل تطبيق طريقة <mark>الرحلات</mark> الميدانية ونتائج تعلم الطلاب بعد تطبيقها في الفئة التجريب<mark>ية. وتأخذ النتيجة أن</mark> طريقة الرحلات الميدانية فعالة تطبيقها على ترقية <mark>اللغة العربي</mark>ة في مهارة الكتابة لدى طلاب ا<mark>لفصل</mark> الثامن في المدرسة المتوسطة الإسلامي<mark>ة دار الع</mark>لوم عمبال رجيو ابهي قدس .

بعد تطبيق طريقة الرحالت اليدانية يف مهارة الكتابية يف الفصل الثامن يف الدرسة التوسطة اإلسالمية دار العلوم عمبال ريجو باهي قدس، تم إجراء الاختبار القبلي والبعدي لتحديد ما إذا كانت <mark>هناك فروق في نتائج</mark> ت<mark>علم الطل</mark>اب. بيانات الاختبار القبلي والبعدي هي كما يلي:

جدوال 4,7

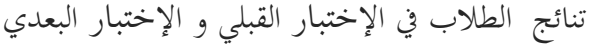

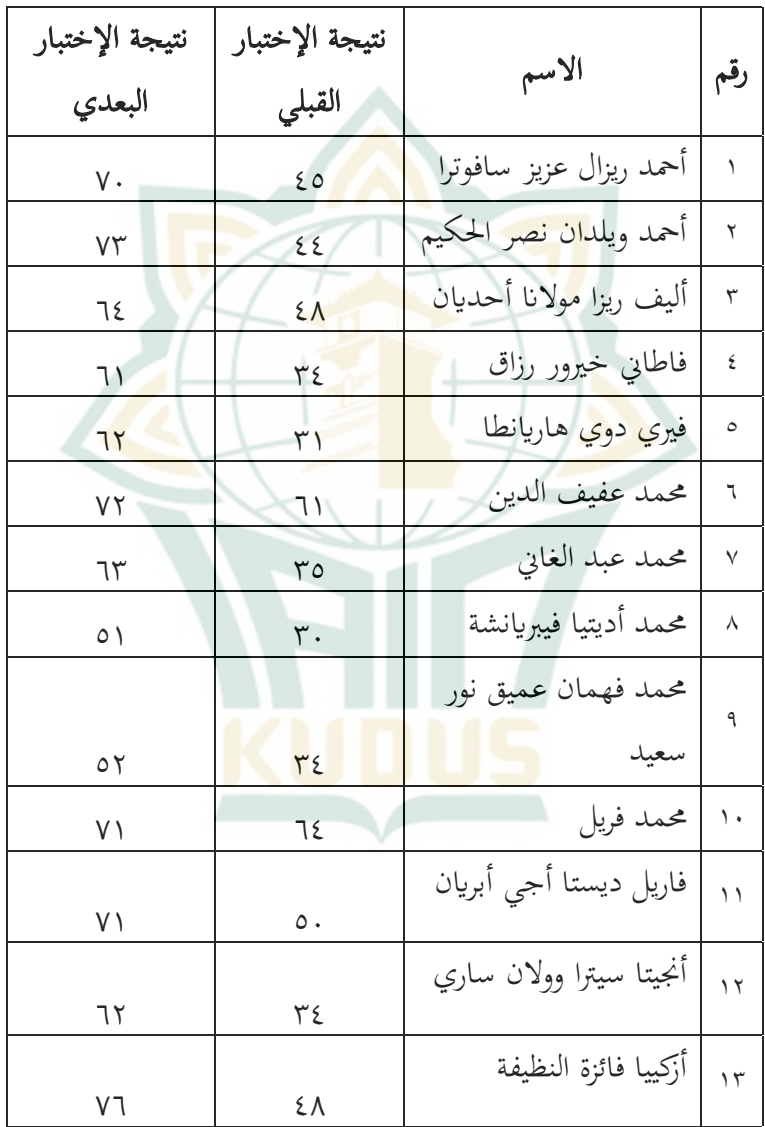

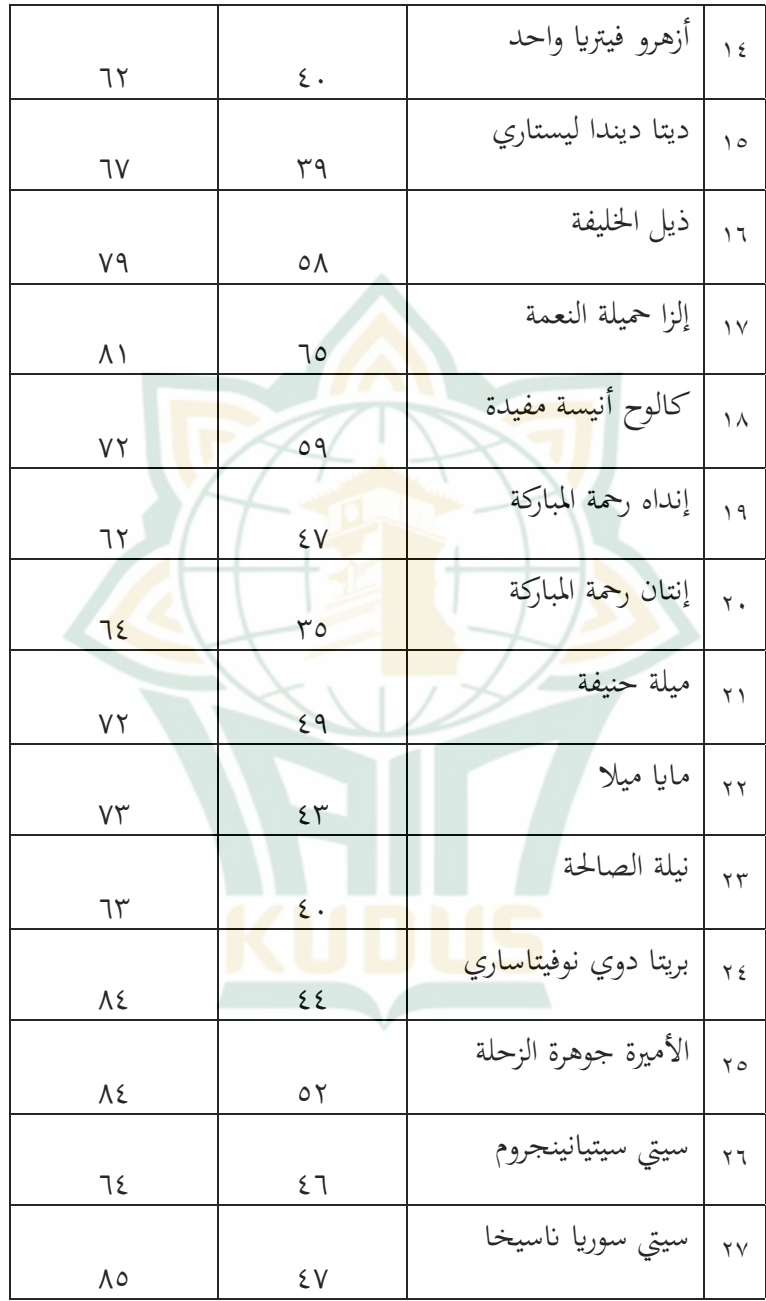

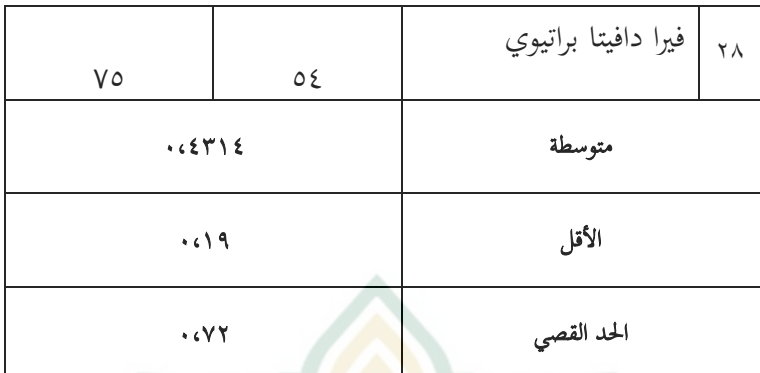

<mark>يتم الح</mark>صول على نتائج تعلم ال<mark>طلاب</mark> باستخدام أدوات أسئلة <mark>الو</mark>صف للحصول <mark>على</mark> درجات الاختبار القبلي والبعدي من الفصل التجريبية<mark>. بناءً عل</mark>ى نتائج الاختبار القبلي والبعدي،  $\ddot{\phantom{0}}$ <mark>يمكن</mark> ملاحظة الزياد<mark>ة في ق</mark>يمة اكتساب n م<mark>ن الفص</mark>ل التجريبية. وترد قيمة gain-N يف اجلدول التايل: اجلدول 8 4،

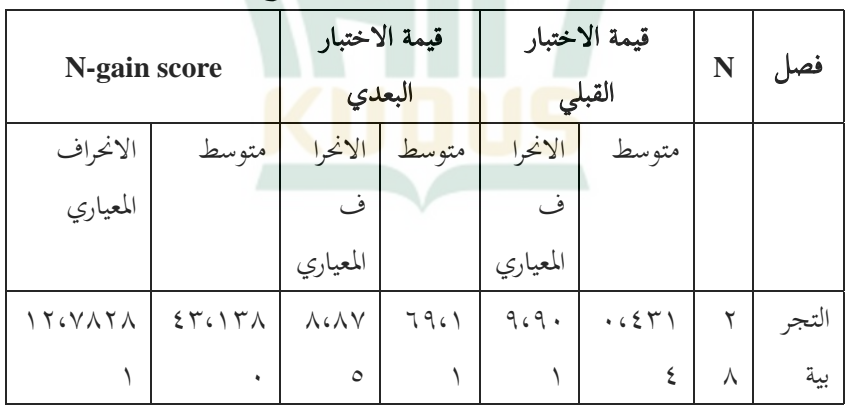

جمموعة التجربية gain-N بياانت نتائج الختبار

استنادًا إلى البيانات الواردة في الجدول، يمكن ملاحظة أن ً نتائج حساب اختبار درجة gain-N تظهر أن متوسط درجة -N gain تظهر أن متوسط قيمة الختبار القبلى هو 45.57 ومتوسط ما بعد الختبار هو 69.11 حبيث تكون درجة gain-N هو ،0،4314 يف جدول معايري التحليل، تكون درجة اكتساب <sup>N</sup> هي ٠،٤٢١٤ والتي <mark>تقع ض</mark>من الفئة المتوسطة.

<mark>بناءً ع</mark>لى هذه البيانات، يمكن أن نس<mark>تن</mark>تج أن استخدام أن  $\frac{1}{2}$ تطبيق <mark>طريقة الرحلات الميدانية يعتبر فعالا عل</mark>ى ترقية نتائج مهارة الكتابة لدى طلاب <mark>الفصل الث</mark>امن في المدرسة المتوسطة الإسلامية <mark>دار الع</mark>لوم عمبال ر<u>يجو با<mark>هي قدس.</mark></u>